#### **METHOD**

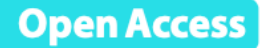

## Population structure discovery in meta-analyzed microbial communities and inflammatory bowel disease using **MMUPHin**

Siyuan Ma<sup>1</sup>, Dmitry Shungin<sup>2</sup>, Himel Mallick<sup>2</sup>, Melanie Schirmer<sup>2</sup>, Long H. Nguyen<sup>3</sup>, Raivo Kolde<sup>2</sup>, Eric Franzosa<sup>1</sup>, Hera Vlamakis<sup>2</sup>, Ramnik Xavier<sup>2\*</sup> and Curtis Huttenhower<sup>1\*</sup>

#### **Presenter : Seungrin Yang**

Interdisciplinary Program in Bioinformatics, Seoul National University, Seoul, Korea Contact : ysl.bibs.snu@gmail.com

**Keywords** : Inflammatory bowel disease, Metagenomics, Dysbiosis, Meta-analysis, Batch effect

- Introduction
- Method
- Materials
- Results
- Application to an external dataset
- Conclusion

- Introduction
- Method
- Materials
- Results
- Application to an external dataset
- Conclusion

### **Meta-analysis for molecular epidemiology in large populations has seen great success in linking high-dimensional 'omic features to complex healthrelated phenotypes.**

One example of this is in Genome-wide association studies (GWAS [1]), where appropriate study scale, **achieved by rigorous integration of multiple cohorts**, has both facilitated reproducible discoveries (in the form of disease-associated loci[2-4]) and addressed **confounding due to unobserved population structure** [5].

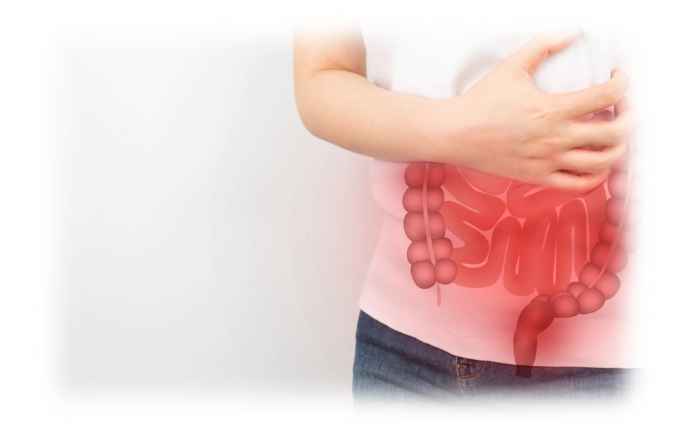

Inflammatory bowel disease (IBD, 염증성 장질환) represent a particular success story for GWAS **meta-analysis**.

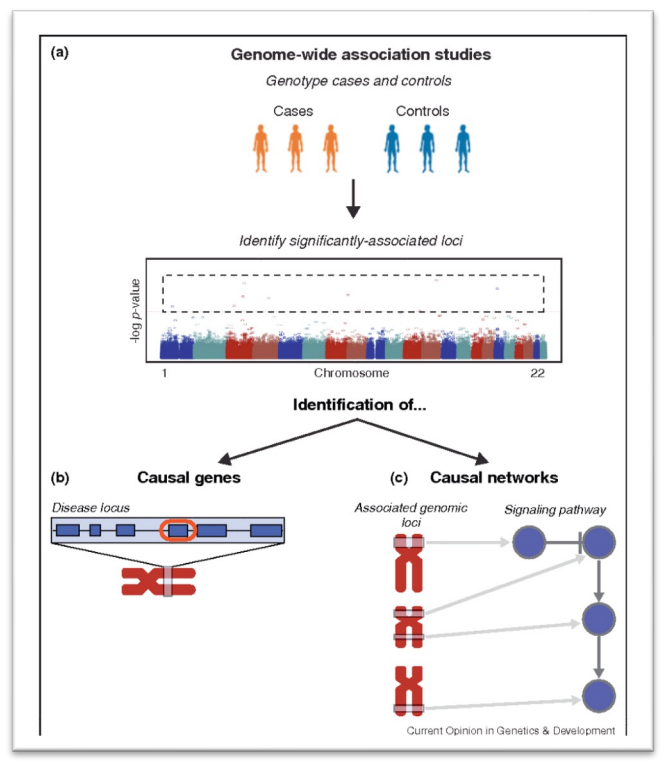

Image source:[10.1016/j.gde.2013.09.00](https://doi.org/10.1016/j.gde.2013.09.003)3

Introduction<br> **Introduction** Recap: GWAS aims to find the associations

Meta-analysis of microbial community profiles presents unique quantitative challenges relative to other types of 'omics data such as GWAS [10] or gene expression [11].

These include particularly strong batch, inter-individual, and inter-population differences, and statistical issues including zero-inflation and compositionality [12, 13].

Consequently, methods to correct for cohort and batch effects from other 'omics settings [14–17] are not directly appropriate

## **Introduction**

#### **What's the problem?**

To date, there are no methods permitting the joint analysis of batch-corrected microbial profiles for most study designs.

**In the absence of methods appropriate for large-scale microbial meta-analysis**, **it is unclear** whether reproducible population structure in the microbiome, such as microbially driven IBD "subtypes", exists to help explain the clinical heterogeneity of these conditions.

In this work, a uniform statistical framework for population-scale meta-analysis of microbiome data is introduced and validated

## **Introduction**

#### **A statistical framework for meta-analysis of microbial community profiles**

MMUPHin, A collection of novel methods for meta-analysis of environmental exposures, phenotypes, and population structures across microbial community studies, specifically accounting for technical batch effects and interstudy differences ("Methods," Fig. 1a).

#### **Meta-analysis?**

Meta-analysis in this context likely involves synthesizing data from multiple studies to gain a more comprehensive understanding of the microbial population structure.

 **Population structure** : This term generally refers to the composition of a community in terms of its constituent members. It means the different types of microorganisms present in a community, their relative abundances, and how they are organized or distributed.

## bowel disease **Introduction**

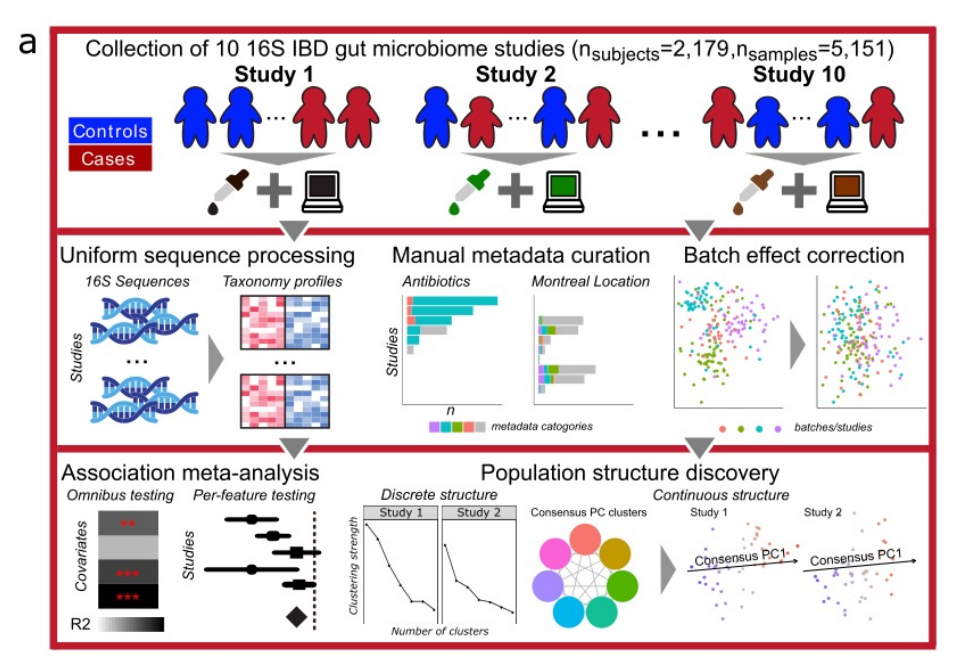

7 Fig 1. A method for large-scale microbial community meta-analysis and its application to inflammatory

- Introduction
- Method
- Data
- Results
- Application to an external dataset
- Conclusion

MMUPHin (*M*eta-Analysis *M*ethods with a *U*niform *P*ipeline for *H*eterogeneity *in* microbiome studies)

For microbial community batch correction, they extended the batch correction method developed for gene expression data in ComBat[15] with an additional component to allow for the zero-inflated nature of microbial abundance data.

Let's say sample read count Y was modeled with respect to both batch variable and biologically relevant covariate(s) X:

$$
Y_{ijp} = \exp\{\beta_p X'_{ij} + \sigma(\gamma_{ip} + \delta_{ip}\epsilon_{ijp})\} \times I_{ijp},
$$

where

- i indicates batch/study
- *j* indicates sample
- p indicates feature

## **Methods 1988 1999 1999 1999 1999 1999 1999 1999 1999 1999 1999 1999 1999 1999 1999 1999 1999 1999 1999 1999 1999 1999 1999 1999 1999 1999 1999 1999 1999 1999 1**

Let's break down

The linear part of the model,  $\beta_p X_{ij}' + \sigma(\gamma_{ip} + \delta_{ip}\epsilon_{ijp})$ , is the combination of effects from covariates, batch variable, random error.

However, this linear combination can result in any real number, including negatives.

$$
Y_{ijp} = \exp\left\{\frac{\beta_p X'_{ij} + \sigma(\gamma_{ip} + \delta_{ip}\epsilon_{ijp})\right\} \times I_{ijp},
$$
  
\n
$$
\sum_{\text{covariates}}^{1}
$$
 batch variables random error

## **Methods** <sup>10</sup>

#### Let's break down

The linear part of the model,  $\beta_p X_{ij}' + \sigma(\gamma_{ip} + \delta_{ip}\epsilon_{ijp})$ , is the combination of effects from covariates, batch variable, random error.

However, this linear combination can result in any real number, including negatives.

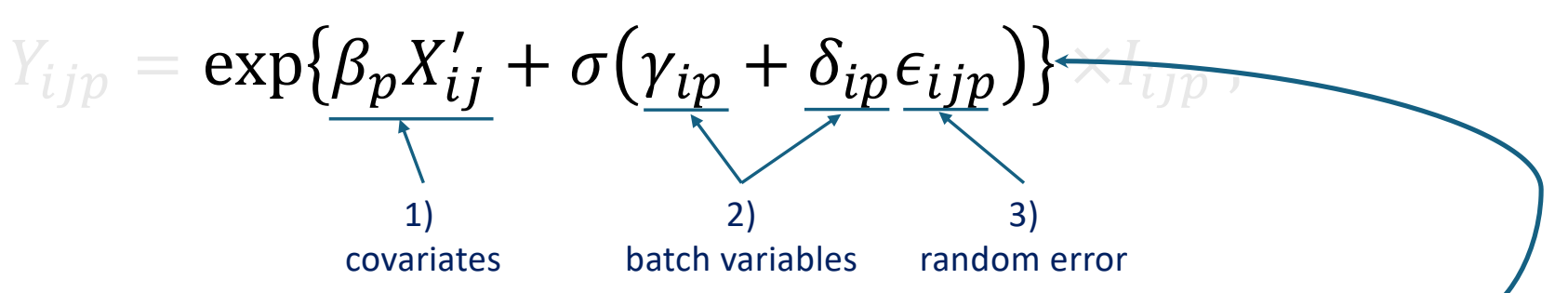

To ensure that the outcome ( $Y_{ijp}$ ) remains positive and interpretable in the context of count data, the linear predictor is placed inside an exponential function.

By using the exponential of a linear combination of variables, the model implicitly assumes that the count data follow a log-normal distribution, a common assumption for many types of biological

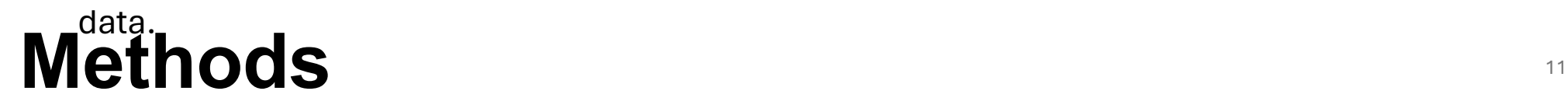

Let's break down

 $Y_{ijp} = \exp\{\beta_p X'_{ij} + \overline{\sigma}(\gamma_{ip} + \underline{\delta}_{ip}\epsilon_{ijp})\} \times I_{ijp}$ Covariate-specific coefficients Independent error term following standard normal distribution.  $\epsilon_{ijp}$ ~ $N(0,1)$ A feature-specific standardization factor

Batch-specific location and scale parameters

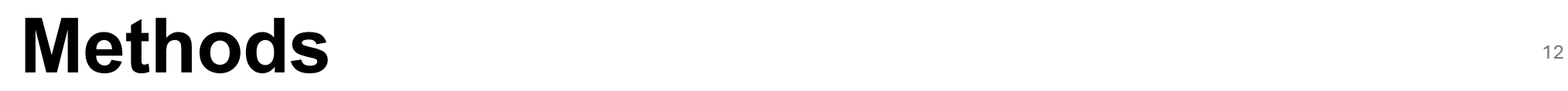

Let's break down

 $Y_{ijp} = \exp\{\beta_p X'_{ij} + \sigma(\stackrel{\cdot}{\gamma}_{ip} + \stackrel{\cdot}{\delta}_{ip} \epsilon_{ijp})\} \times I_{ijp}$  , Modelled with normal prior  ${\gamma}_{ip}{\sim}{N}(Y_i,{\tau}^2_i)$  Modelled with inverse-gamma prior  $\delta_{ip}$ ~Inverse Gamma $(\lambda_i, \theta_i)$ 

A binary (0,1) zero-count indicator, to allow for zero-inflation of features.

Hyperparameters  $(Y_i, \tau^2_i, \lambda_i, \theta_i)$  are estimated with empirical Bayes estimators as in ComBat

## **Methods** <sup>13</sup>

The posterior means,  $\gamma^{\hat{*}}_{ip}$  and  $\delta^{\hat{*}}_{ip}$ , along with standard frequentist estimates  $\hat{\beta}_p$  and  $\hat{\sigma}_p$ are used to provide batch-corrected count data:

$$
\widetilde{Y_{ijp}} = \exp\left\{\frac{Y_{ijp} - \hat{\beta}_p X'_{ij} - \gamma_{ip}^* \hat{\sigma}_p}{\delta_{ip}^*} + \hat{\beta}_p X'_{ij}\right\} \times I_{ijp},
$$

where

- i indicates batch/study
- j indicates sample
- p indicates feature

## **Methods** <sup>14</sup>

Original sample read count data

 $Y_{ijp} = \exp\{\beta_p X'_{ij} + \sigma(\gamma_{ip} + \delta_{ip} \epsilon_{ijp})\} \times I_{ijp}$ 

#### Let's break down

#### The batch effect that needs to be adjusted.

By subtracting this from the original read count  $Y_{ijp}$ , the formula aims to remove the influence of batchspecific variations

$$
\widetilde{Y_{ijp}} = \exp\left\{\frac{\overline{Y_{ijp}} - \hat{\beta}_p X'_{ij} - \overline{Y_{ip}^* \hat{\sigma}_p}}{\overline{\hat{\delta}_{ip}^*}}\right\} + \underline{\hat{\beta}_p X'_{ij}} \times I_{ijp},
$$

4

batch-specific scale parameter  $\delta^{\hat *}_{ip}$ 

The difference ( $Y_{ijp}-\hat{\beta_p}X_{ij}^\prime-\gamma_{ip}^{\hat*}\widehat{\sigma}_p$ ) is then scaled by the batchspecific scale parameter  $\delta^{\hat{*}}_{ip}.$ 

This scaling adjusts the variance of the read counts, aligning them across different batches.

## **Methods** <sup>15</sup>

#### the covariate effects

After adjusting for batch effects and scaling, the covariate effects  $\hat{\beta}_{p} X_{ij}'$  are added back. This ensures that the biological information encoded in the covariates is retained in the batchcorrected data.

In practice, the user provides

- sample microbial abundance table(Y),
- batch/study information, and
- optionally any other covariates X that are potentially confounded

with batch but encode important biological information.

```
Example R codes)
```

```
fit\_adjust\_batch \leftarrow adjust\_batch(feature\_abd = CRC\_abd,batch = "studyID",covariates = "study_condition".data = CRC_meta,control = list(verbose = FALSE))
```
CRC\_abd\_adj <- fit\_adjust\_batch\$feature\_abd\_adj

MMUPHin softwar[e \[3](https://genomebiology.biomedcentral.com/articles/10.1186/s13059-022-02753-4)6] is available at Bioconductor.

## **Methods** <sup>16</sup>

- Introduction
- Method
- Materials
- Results
- Application to an external dataset
- Conclusion

With this model specification, MMUPHin\_Correct is expected to often reduce, rather than fully correct batch differences.

This is because MMUPHin\_Correct focuses on correcting non-zero abundance batch effects, and does not change features' presence/absence across batches.

 $\widetilde{Y_{ijp}} = \exp$  $Y_{ijp} - \hat{\beta_p} X_{ij}' - \gamma_{ip}^{\hat{*}} \hat{\sigma_p}$  $\delta^*_{\bm ip}$  $\frac{\hat{A}_{ij} - P_{ip} \omega_p}{\hat{A}_{ij}} + \hat{\beta}_p X_{ij}^\prime \left\{\times I_{ijp}\right\}$ 

A binary (0,1) zero-count indicator, to allow for zero-inflation of features.

- "Correcting" a feature's batch-specific presence to absence is inappropriate, as substantial non-zero read counts indicate biological presence rather than technical artifacts.
- Imputing non-zero abundance for batch-specific absence is technically challenging in our linear modelling framework, as the per-sample/feature noise  $\epsilon_{ijp}$  cannot be reliably inferred for inflated zero values.

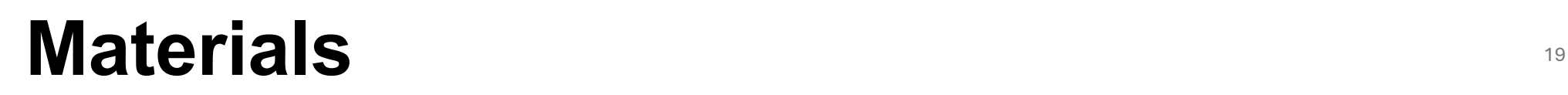

- They collected and uniformly processed ten published 16S studies of the IBD gut microbiome totaling 2179 subjects and 5151 samples.
- These studies range widely in terms of cohort designs and population characteristics, including
	- recent-onset and established disease patients,
	- cross-sectional and longitudinal sampling,
	- pediatric and adult populations,
	- diseases (CD and UC),
	- treated and treatment-naive patients,
	- biopsy and stool samples, and
	- inclusion of healthy/non- IBD controls.
- Covariates were manually curated to ensure consistency across studies ("Methods").
- Major factors available from all or most studies included
	- demographics (age/sex/race), biogeography, disease location and/or extent, antibiotic usage, immunosuppression, and steroid and/or 5-ASA usage.

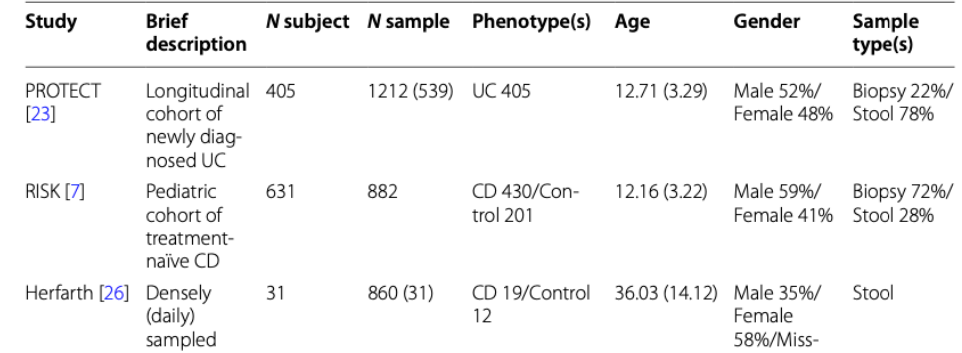

(left , right) Table 1. Ten uniformly processed 16S rRNA gene sequencing studies of the IBD mucosal/stool microbiomes.

For longitudinal cohorts, numbers in parentheses indicate baseline sample size.

For age, mean and standard error (parenthesized) are shown. Additional covariates are summarized in Additional file 3: Table S1

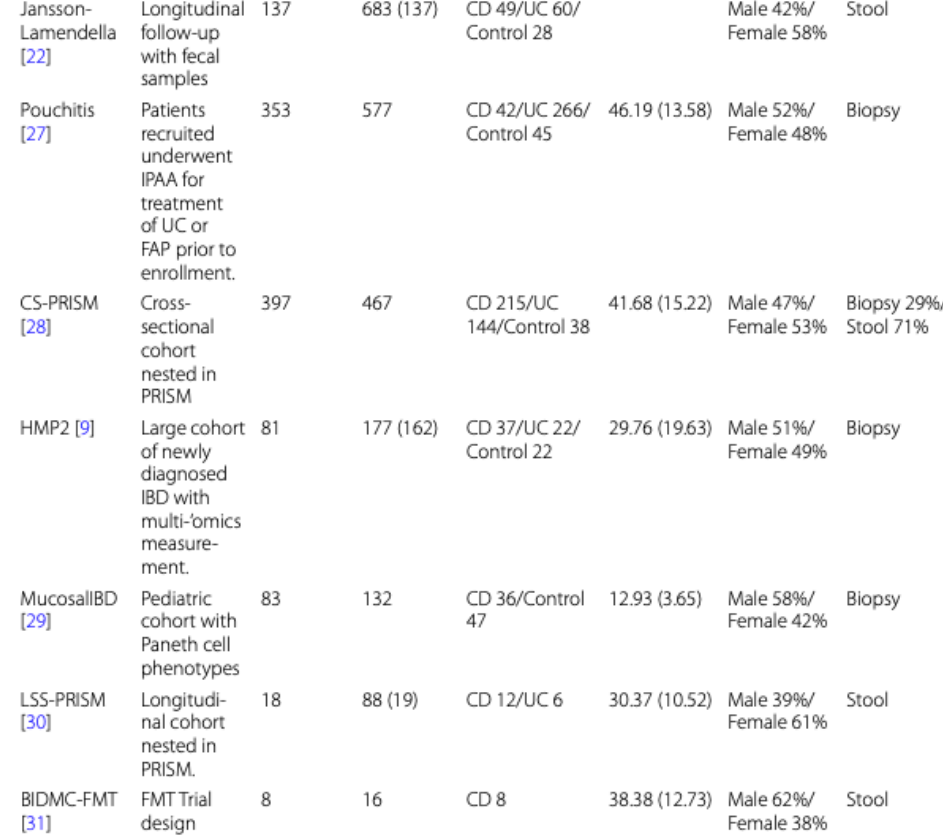

Fig 1b. MDS ordination of all microbial profiles (Bray-Curtis dissimilarity) before batch correction visualize the strongest associations with gut microbial composition, including disease, sample type (biopsy or stool), cohort (visualized separately for larger and smaller studies), and dominant phyla

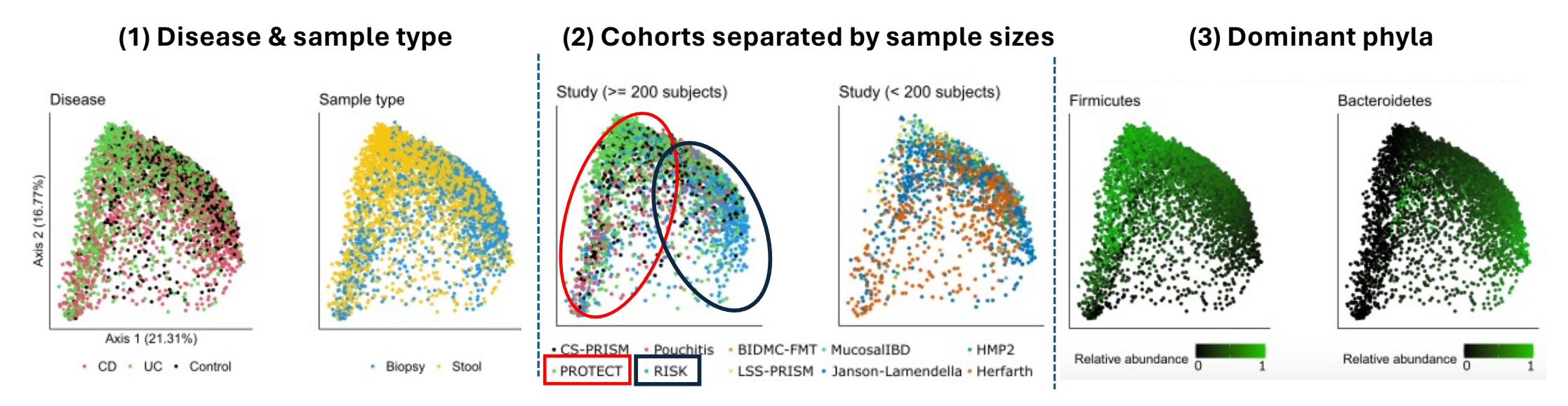

- Microbiome differences associated with disease were notable even without normalization.
- However, this can be misleading due to the confounding of cohort structure between studies, such as the differentiation between RISK (a predominantly mucosal study of CD) and **PROTECT** (a predominantly stool study of UC).

Fig 1b. MDS ordination of all microbial profiles (Bray-Curtis dissimilarity) before batch correction visualize the strongest associations with gut microbial composition, including disease, sample type (biopsy or stool), cohort (visualized separately for larger and smaller studies), and dominant phyla

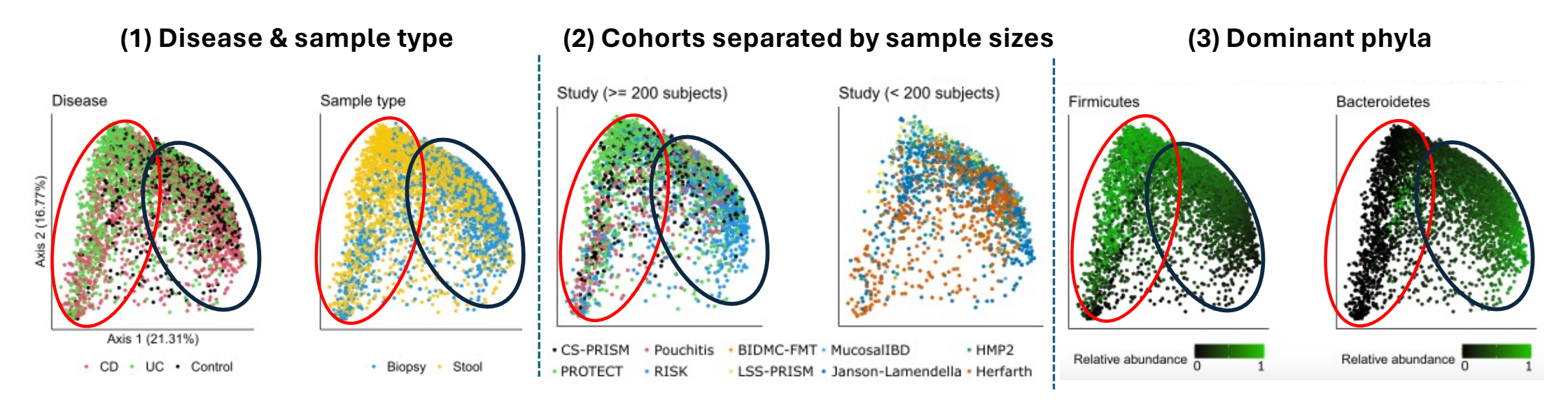

• Inter-individual differences largely independent of population or disease, such as Bacteroidetes versus Firmicutes dominance, were also universal among studies and sample types as expected [9, 32].

- Introduction
- Method
- Materials
- Results
- Application to an external dataset
- Conclusion

Fig 2a, b. MMUPHin\_Correct is effective for covariate-adjusted batch effect reduction while maintaining the effect of positive control variables

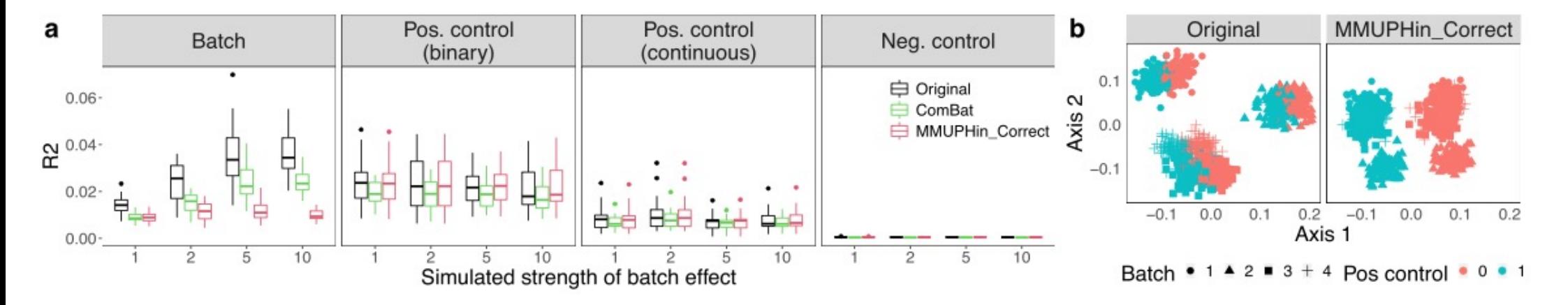

• For panel a, PERMANOVA R2 statistics summarize the effect of batch and positive/negative control variables on the overall microbial composition, before and after batch correction.

## **Results** <sup>25</sup>

- Introduction
- Method
- Materials
- Results
- Application to an external dataset
- Conclusion

### **Datasets**

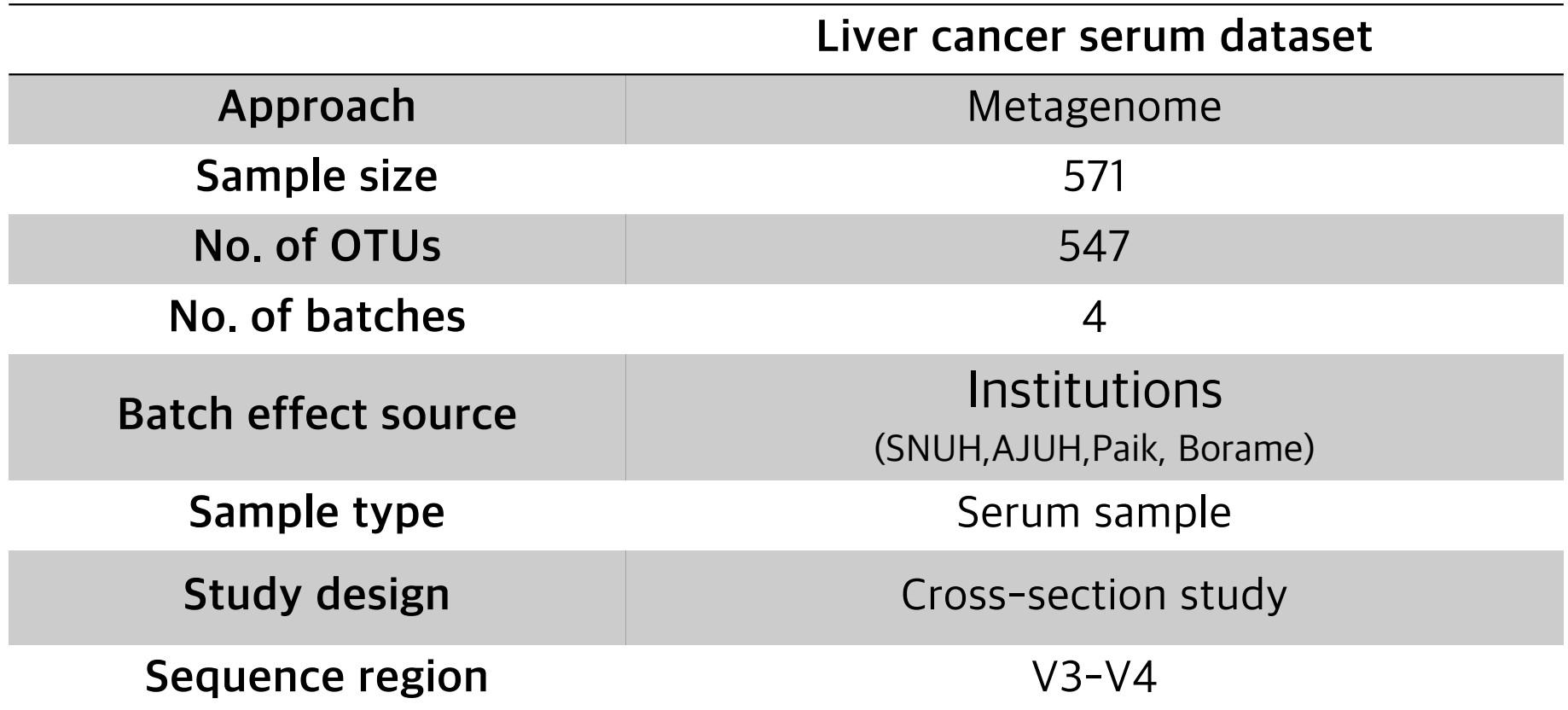

## **Application to an external dataset**

## **Application to liver cancer serum dataset**

MDS plots

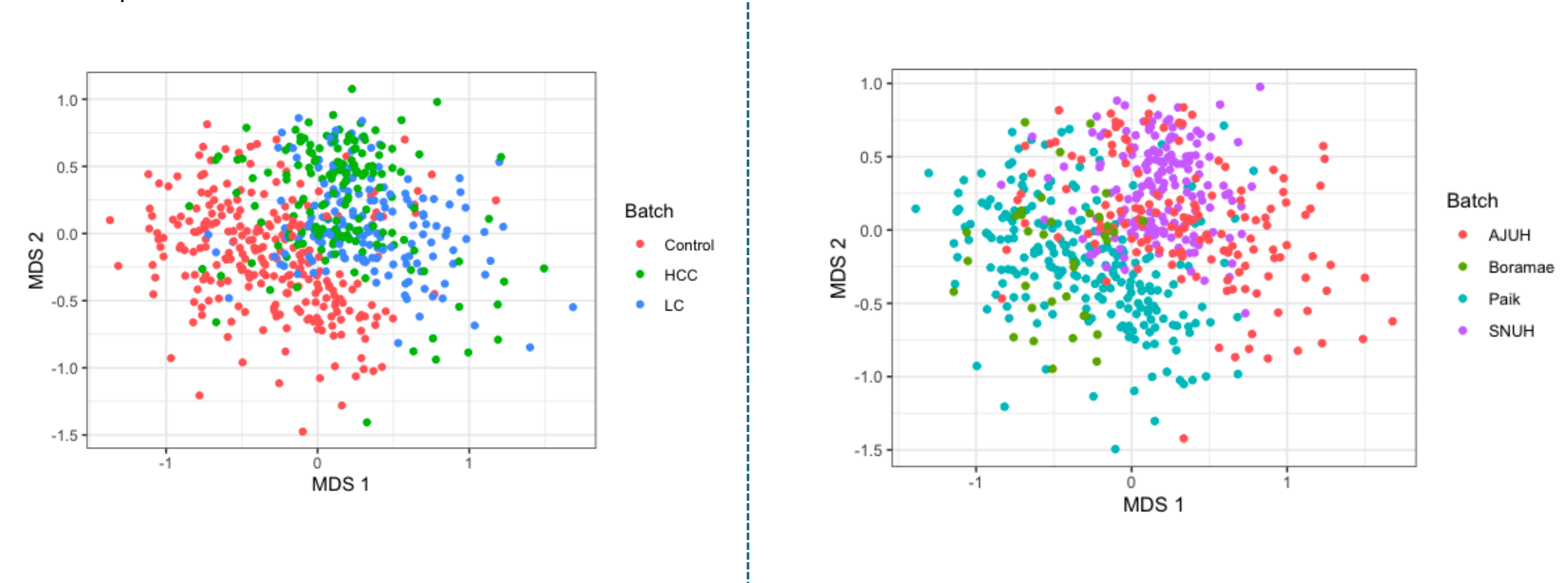

**Application to an external dataset** <sup>28</sup>

## **Application to liver cancer serum dataset**

#### **Results) PERMANOVA**  $R^2$  **(left) and MDS plot (right)**

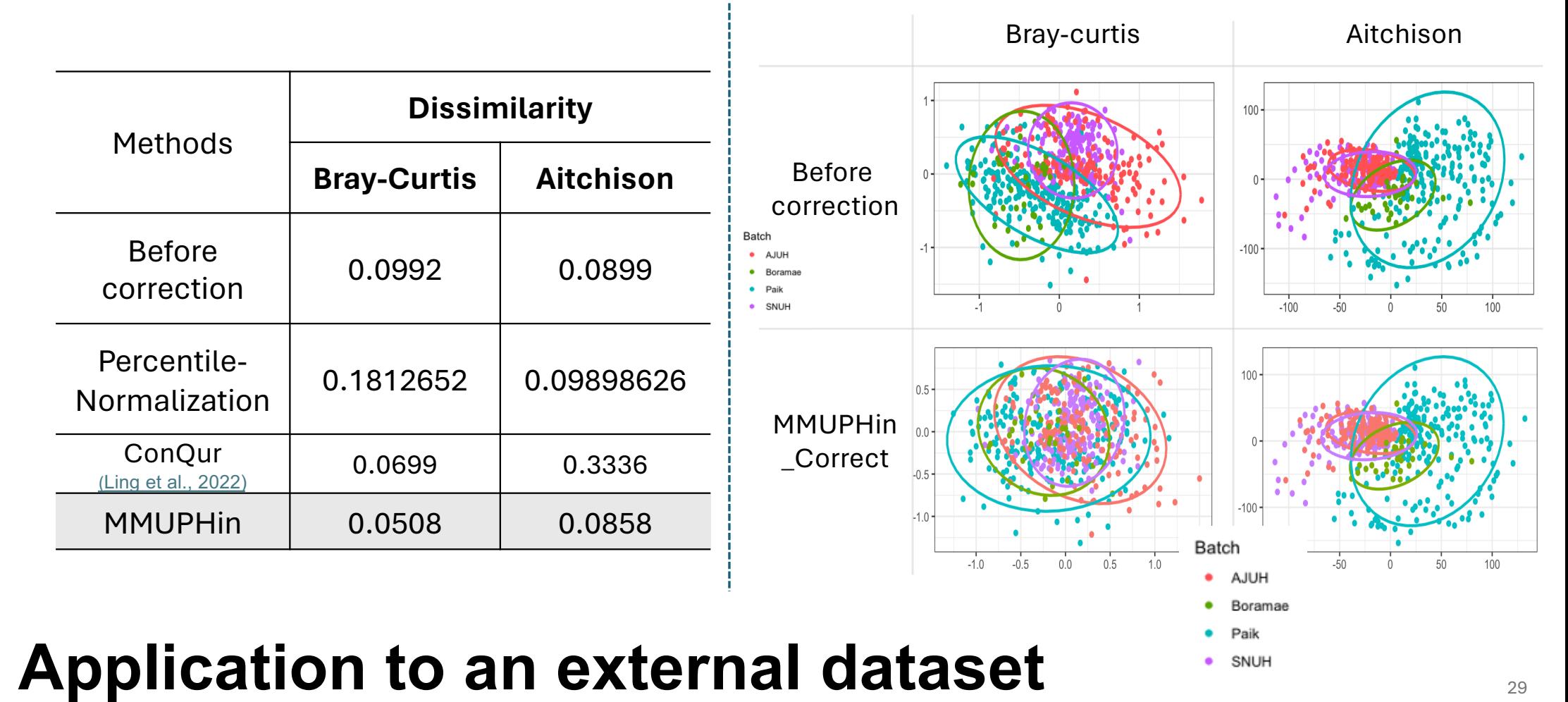

- Introduction
- Method
- Materials
- Results
- Application to an external dataset
- Conclusion

## **A novel framework for microbial community meta-nalysis**

- The meta-analysis framework developed for the study, MMUPHin, has been extensively evaluated and its performance for batch effect removal, supervised meta-analysis of exposures and covariates, and unsupervised poluation structure discovery validated on a variety of simulated microbial community types.
- In this seminar, we focused on the batch effect removal method, MMUPHin\_Correct, and applied them to external dataset (liver cancer dataset).
- It shows moderate adjustment of the batch effects from its own dataset and as well as the external dataset.
- While it is extended version of ComBat to microbiome analysis by considering zeroinflation, it assumes the data to be zero-inflated Gaussian, which is only appropriate for certain transformations of relative abundance data (i.e., taxon counts normalized by each sample's library size). Therefore, more flexible approaches are needed (Ling et al., 2022)

## **Conclusion** 31

## **Thank you**